Документ подписан простой электронной подписью Информация о владельце: ФИО: Маланичева Наталья Николаевна Должность: директор филиала Дата подписания: 25.04.2023 09:35:34

#### МИНИСТЕРСТВО ТРАНСПОРТА РОССИЙСКОЙ ФЕДЕРАЦИИ Уникальный программный ключ:

# 94732c3d953a82d495dcc3155d5c57388510dk8ThHQE ALEHTCTBO ЖЕЛЕЗПОДОРОЖНОГО ТРАПСПОРТА

 $\textcolor{red}{\textbf{MMRRALHJOC E TOC}\textbf{S}, \textbf{(A PCTRCHHO)F MOLMELI/OP~O} \textbf{MPA} \textbf{30BATEL0} \textbf{110E YTE} \textbf{B} \textbf{R} \textbf{21BIE} \textbf{D} \textbf{3CUTEIO} \textbf{MPA} \textbf{30BABI} \textbf{10B} \textbf{10B} \textbf{10B} \textbf{10B} \textbf{10B} \textbf{10B} \textbf{10B} \textbf{10B} \textbf{10B} \textbf{10B} \textbf{10B} \$ САМАРСКИЙ ГОСУДАРСТВЕННЫЙ УНИВЕРСИТЕТ ПУТЕЙ СООБЩЕНИЯ

#### (СамГУПС).

Филиал СамГУПС в г. Нижнем Новгороде

РАССМОТРЕНА на заседания Ученого совета филиала-СамГУНС в т. Нижнем Новгороде протокод от 28 июня 2022 г. № 1

УТВЕРЖДАЮ: Директор филиала **Н. Н. Маланичева** 05 июля 2022 г.

### Цифровые технологии в профессиональной

#### деятельности

рабочая программа дисциплины

Специальность 23.05.03 Полвижной состав железных дорог

Специализация: Электрический трансперт железных дорог

Форма обучения: заочная

Пижний Повгород 2022

Программу составил: Индейкин А.В.

Рабочая программа разработана в соответствии с ФГОС:

Федеральный государственный образовательный стандарт высшего образования по специальности 23.05.03 Подвижной состав железных дорог, специализация «Электрический транспорт железных дорог» утвержден приказом Министерства образования и науки Российской Федерации от «27» марта 2018 г. № 215.

Рабочая программа одобрена на заседании кафедры «Техника и технологии железнодорожного транспорта»

Протокол от «18» июня 2022 г. № 11

Зав. кафедрой, канд. техн. наук, доц.

and and described the contract of

С.М. Корсаков

# **1. Перечень планируемых результатов обучения по дисциплине (модулю), соотнесенных с планируемыми результатами освоения образовательной программы**

# **1.1. Цели и задачи дисциплины**

Целями освоения учебной дисциплины «Цифровые технологии в профессиональной деятельности» является формирование компетенций – знаний и навыков, позволяющих выпускнику решать профессиональные задачи с использованием цифровых технологий в эксплуатации железных дорог, подвижного состава и их обслуживания, с использованием методов, способов и средств получения, хранения и переработки информации, в том числе с использованием современных информационных технологий и программного обеспечения.

# **1.2. Компетенции обучающегося, формируемые в результате освоения дисциплины (модуля)**

В ходе изучения дисциплины «Цифровые технологии в профессиональной деятельности» у студента должны быть сформированы знания, умения и навыки, соотнесенные с планируемыми результатами освоения образовательных программ:

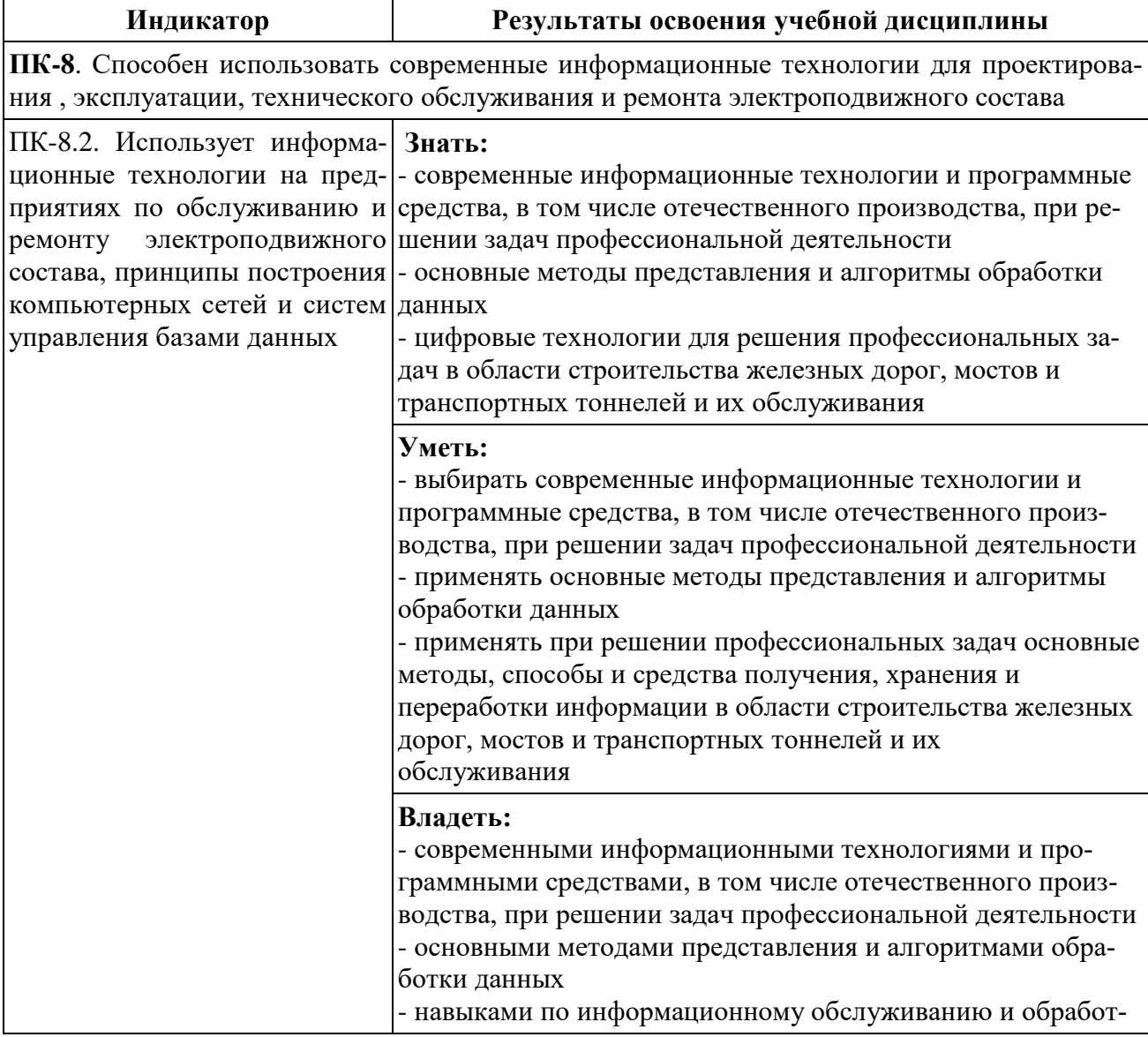

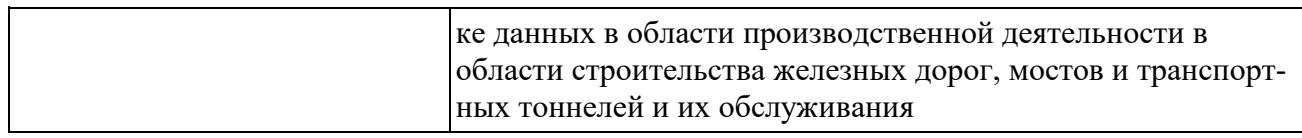

# 2. Место дисциплины (модуля) в структуре образовательной программы Учебная дисциплина «Цифровые технологии в профессиональной дея-

тельности» относится к обязательной части Блока Б1 «Дисциплины (модули)».

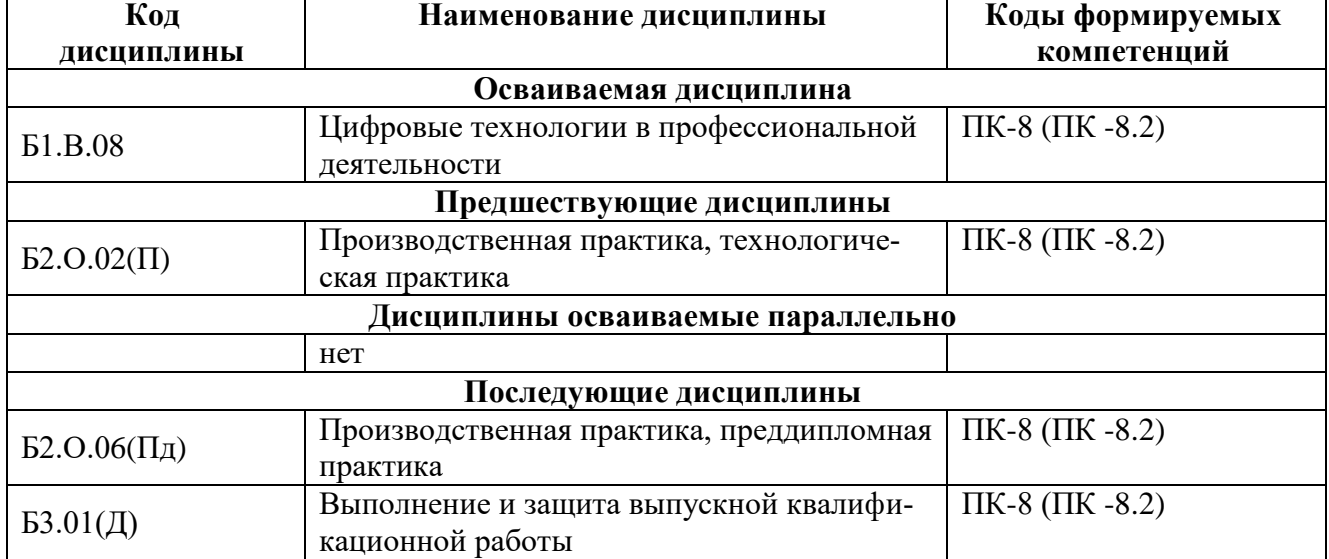

3. Объем дисциплины (модуля) в зачетных единицах с указанием количества академических часов, выделяемых на контактную работу обучающихся с преподавателем (по видам учебных занятий) и на самостоятельную работу обучающихся

3.1. Распределение объема учебной дисциплины на контактную работу с преподавателем и самостоятельную работу обучающихся

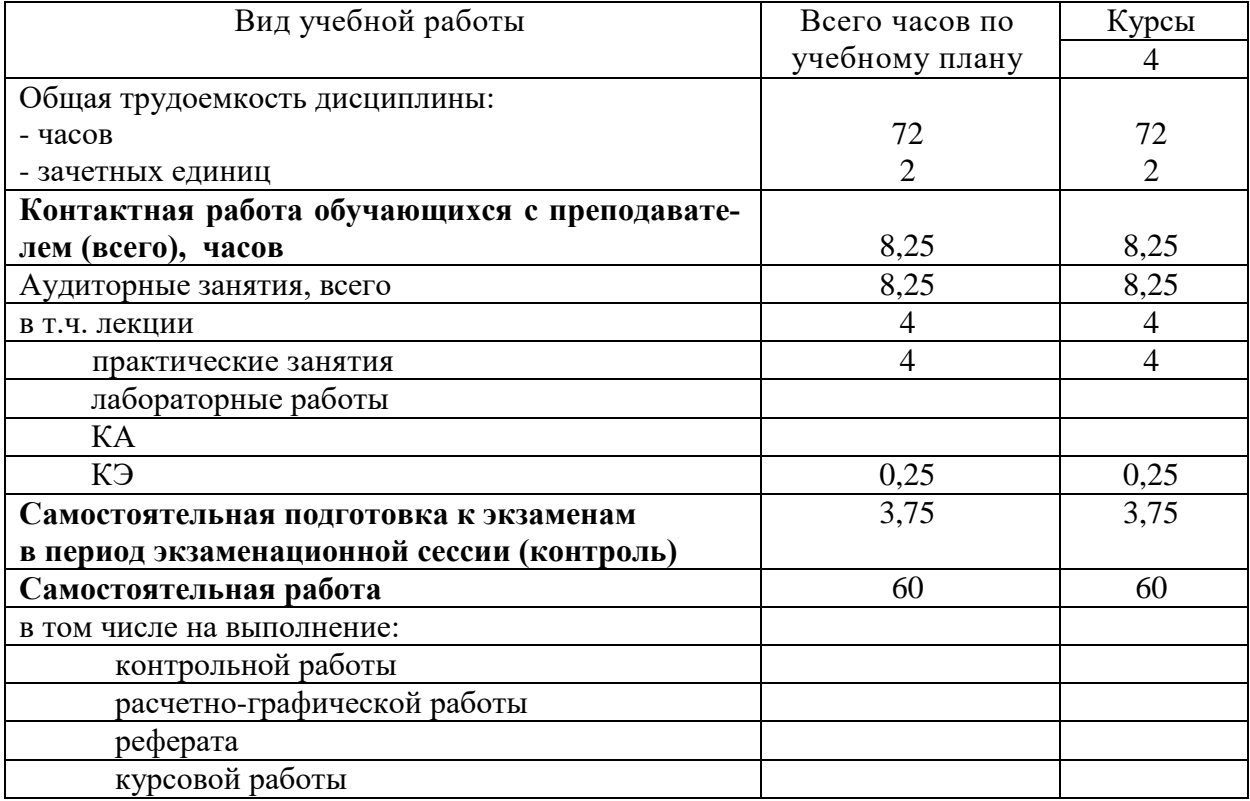

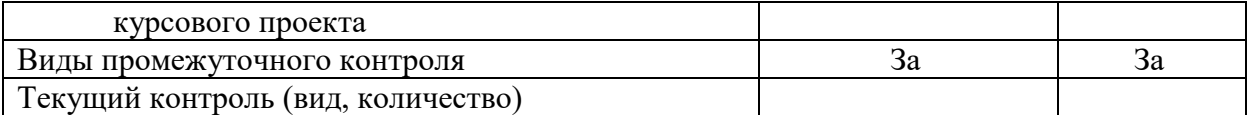

# **4. Содержание дисциплины (модуля), структурированное по темам (разделам) с указанием отведенного на них количества академических часов и видов учебных занятий**

# **4.1. Темы и краткое содержание курса**

**Тема 1. Информация и информационные технологии на транспорте** Средства реализации информационных технологий. Классификация ИС ОАО «РЖД». Структура информационного процесса. Способы описания информационных процессов (цифровые технологи). Система условных обозначений. Цели и задачи корпоративного управления территориальными подразделениями холдинга ОАО "РЖД". Системы управления базами данных. Табличный процессор MS Excel. Создание базы данных в табличном процессоре MS Excel.

**Тема 2. Информационные ресурсы в профессиональной деятельности** Современные системы телекоммуникации и способы передачи данных по ним. Локальные и глобальные компьютерные сети. Способы описания информационных процессов в СУБД Microsoft Access. Автоматизированные информационно-управляющие системы на железнодорожном транспорте. Автоматизированные рабочие места.

# **Тема 3. Сети передачи данных (СПД) на железнодорожном транспорте. Информационная безопасность.**

Сети передачи данных (СПД) на железнодорожном транспорте. Перспективы развития СПД на железнодорожном транспорте. Железнодорожный АРМ. Виды и структура. Обеспечение защиты корпоративной информации в ОАО «РЖД».

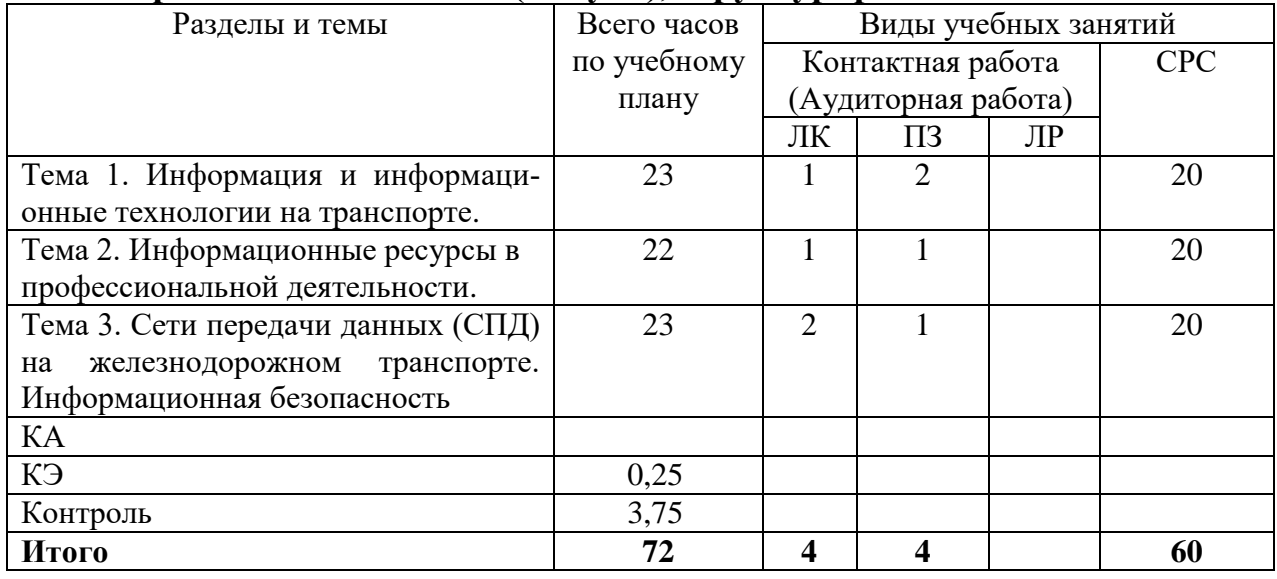

# **4.2. Содержание дисциплины (модуля), структурированное по темам**

# **4.3. Тематика практических занятий**

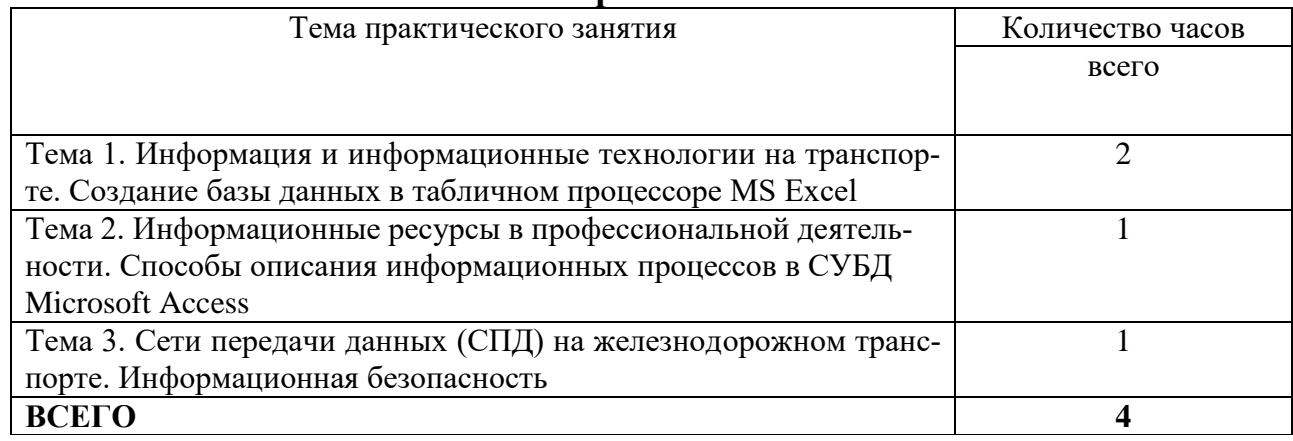

# **4.4. Тематика лабораторных работ**

Лабораторные работы не предусмотрены.

# **5.Учебно-методическое обеспечение для самостоятельной работы обучающихся по дисциплине (модулю)**

# **5.1. Распределение часов по темам и видам самостоятельной работы**

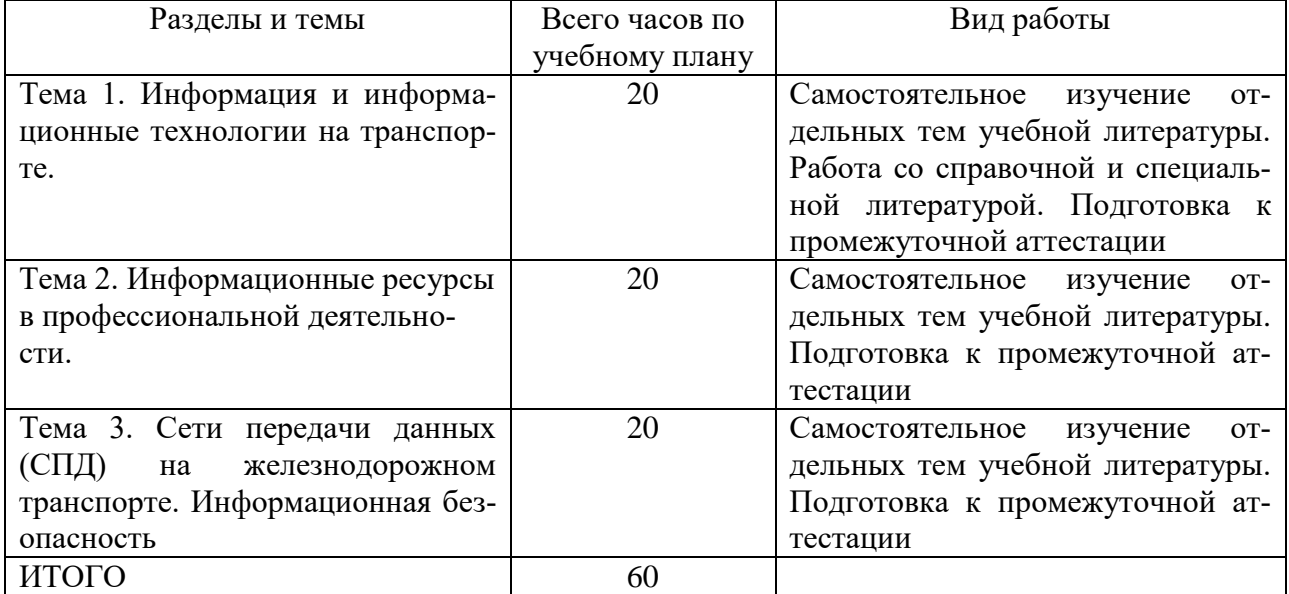

# **5.2. Перечень учебно-методического обеспечения для**

# **самостоятельной работы студентов с указание места их нахождения**

- учебная литература – библиотека филиала, электронные библиотечные системы;

- методические рекомендации по выполнению контрольной работы;

- методические рекомендации по самостоятельному изучению теоретического материала – сайт филиала.

# **Фонд оценочных средств**

# **Состав фонда оценочных средств**

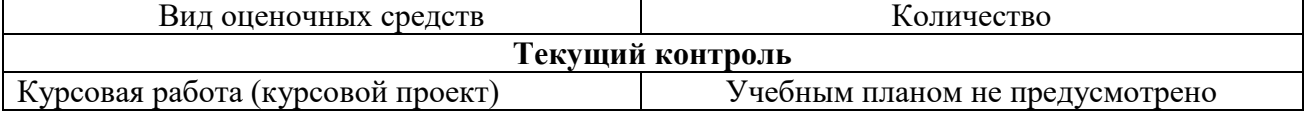

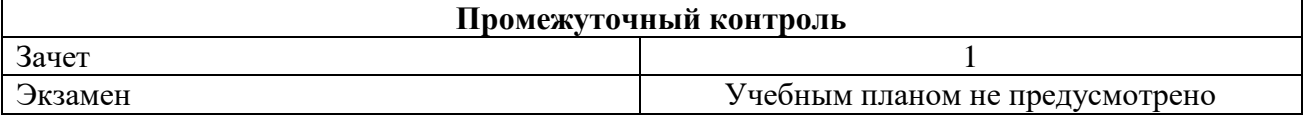

Фонд оценочных средств представлен в приложении к рабочей программе.

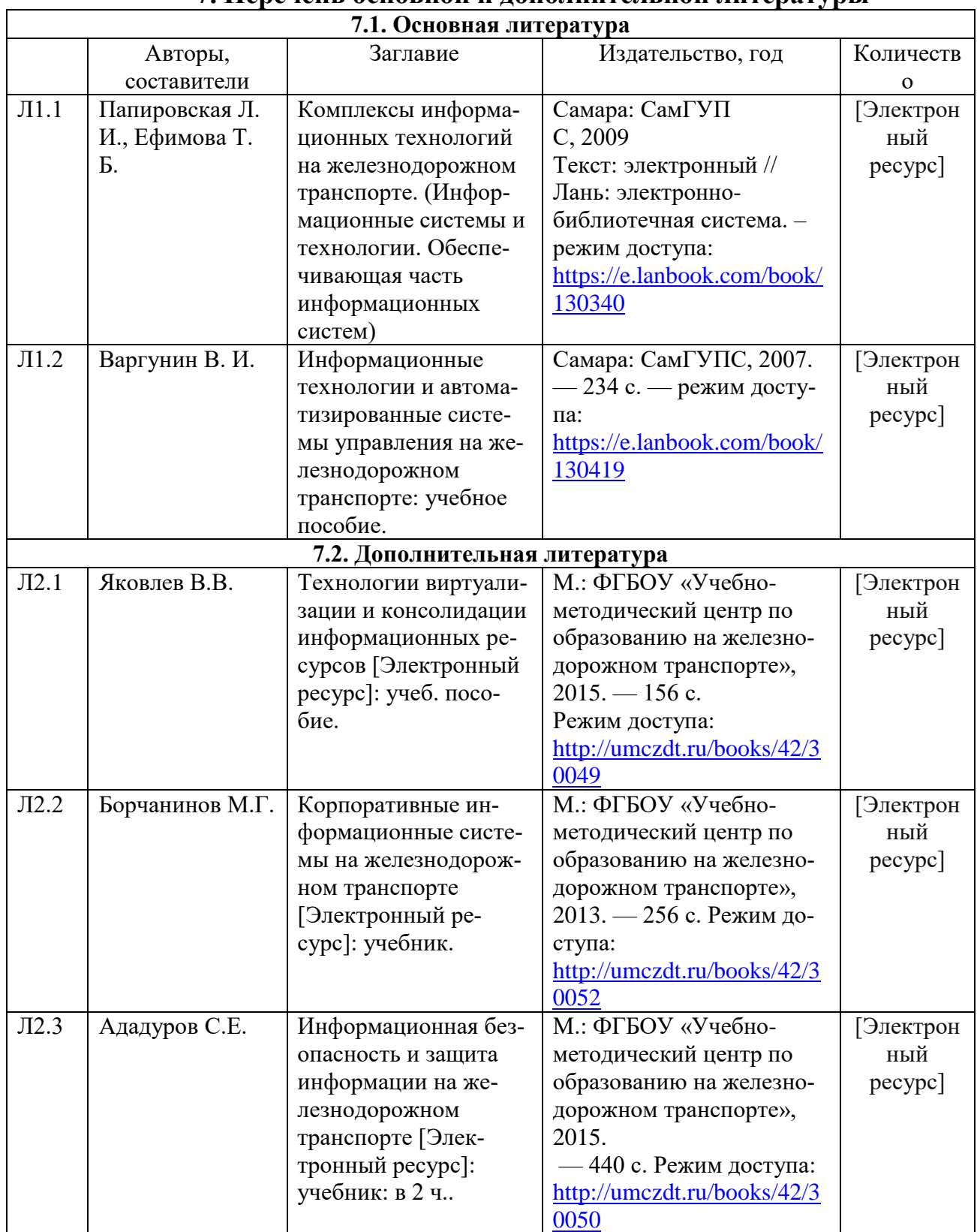

# **7. Перечень основной и дополнительной литературы**

# **8.Перечень ресурсов информационно - телекоммуникационной сети "Интернет", необходимых для освоения дисциплины**

1. Поисковые системы «Яндекс», «Google» для доступа к тематическим информационным ресурсам.

# **9.Методические указания для обучающихся по освоению дисциплины**

В процессе освоения дисциплины студенты должны посетить лекционные и практические занятия, участвовать в дискуссиях по установленным темам, проводить самостоятельную работу, сдать зачет.

Указания для освоения теоретического и практического материала

1. Обязательное посещение лекционных и практических занятий по дисциплине с конспектированием излагаемого преподавателем материала в соответствии с расписанием занятий.

2. Получение в библиотеке рекомендованной учебной литературы и электронное копирование рабочей программы с методическими рекомендациями, конспекта лекций.

3. При подготовке к практическим занятиям по дисциплине необходимо изучить рекомендованный лектором материал, иметь при себе конспекты соответствующих тем и необходимый справочный материал.

4. Рекомендуется следовать советам лектора, связанным с освоением предлагаемого материала, использовать рекомендованные ресурсы информационно - телекоммуникационной сети «интернет», а также использование библиотеки филиала для самостоятельной работы.

5. В рамках самостоятельной работы студент должен изучить теоретический материал.

# **10.Перечень информационных технологий, программного обеспечения и информационных справочных систем, используемых**

# **при осуществлении образовательного процесса по дисциплине**

Программное обеспечение для проведения лекций, демонстрации презентаций: Microsoft Office 2010 и выше.

# **Профессиональные базы данных,**

# **используемые для изучения дисциплины (свободный доступ)**

«Техэксперт» -профессиональные справочные системы - http://техэксперт.рус/ Портал интеллектуального центра – научной библиотеки им. Е.И. Овсянкина [https://library.narfu.ru/index.php?option=com\\_content&view=article&id=505&Itemi](https://library.narfu.ru/index.php?option=com_content&view=article&id=505&Itemid=574&lang=ru) [d=574&lang=ru](https://library.narfu.ru/index.php?option=com_content&view=article&id=505&Itemid=574&lang=ru)

Высокопроизводительные вычислительные системы на железнодорожном транспорте: учебник <http://e.lanbook.com/book/4163>

Исследование и комплексное построение базовых подсистем электросвязи: монография <http://e.lanbook.com/book/35801>

Управление и информационные технологии на железнодорожном транспорте: учебник <http://e.lanbook.com/book/35832>

# **11.Описание материально - технической базы, необходимой для осуществления образовательного процесса по дисциплине**

# **11.1. Требования к аудиториям (помещениям, кабинетам) для проведения занятий с указанием соответствующего оснащения**

Учебная аудитория для проведения учебных занятий, предусмотренных программой специалитета (для проведения занятий лекционного типа) - аудитория № 401

Оборудование: специализированная мебель: столы ученические - 32 шт., стулья ученические  $-65$  шт., доска настенная  $-1$  шт., стол преподавателя  $-1$  шт., стул преподавателя – 1 шт.

Технические средства обучения, служащие для представления учебной информации большой аудитории: (переносной экран, переносной проектор, ноутбук)

Учебно-наглядные пособия - комплект презентаций

Учебная аудитория для проведения учебных занятий, предусмотренных программой специалитета (для проведения занятий семинарского типа, промежуточной аттестации, индивидуальных консультаций) - аудитория № 408 Оборудование: специализированная мебель: столы Специализированная мебель: столы ученические - 33 шт., стулья ученические –43 шт., доска настенная  $-1$  шт., стол преподавателя  $-1$  шт., стул преподавателя  $-1$  шт.

Технические средства обучения: компьютеры – 22 шт., видеопанель – 1 шт

MicrosoftOfficeProfessional 2007 (лицензия № 43571763 от 06.03.2008) MathcadEducation-StudentEditionTerm (сублицензионный договор от 10.11.2017 № Тч000200126)

# **11.2. Перечень лабораторного оборудования**

Лабораторное оборудование не предусмотрено.

**Приложение к рабочей программе**

# **ФОНД ОЦЕНОЧНЫХ СРЕДСТВ**

**по учебной дисциплине**

**ЦИФРОВЫЕ ТЕХНОЛОГИИ В ПРОФЕССИОНАЛЬНОЙ ДЕЯТЕЛЬНОСТИ**

10

# 1. Перечень компетенций с указанием этапов их формирования в процессе освоения учебной дисциплины

1.1. Перечень компетенций

ПК-8. Способен использовать современные информационные технологии для проектирования, эксплуатации, технического обслуживания и ремонта электроподвижного состава

Индикатор ПК-8.2. Использует информационные технологии на предприятиях по обслуживанию и ремонту электроподвижного состава, принципы построения компьютерных сетей и систем управления базами данных.

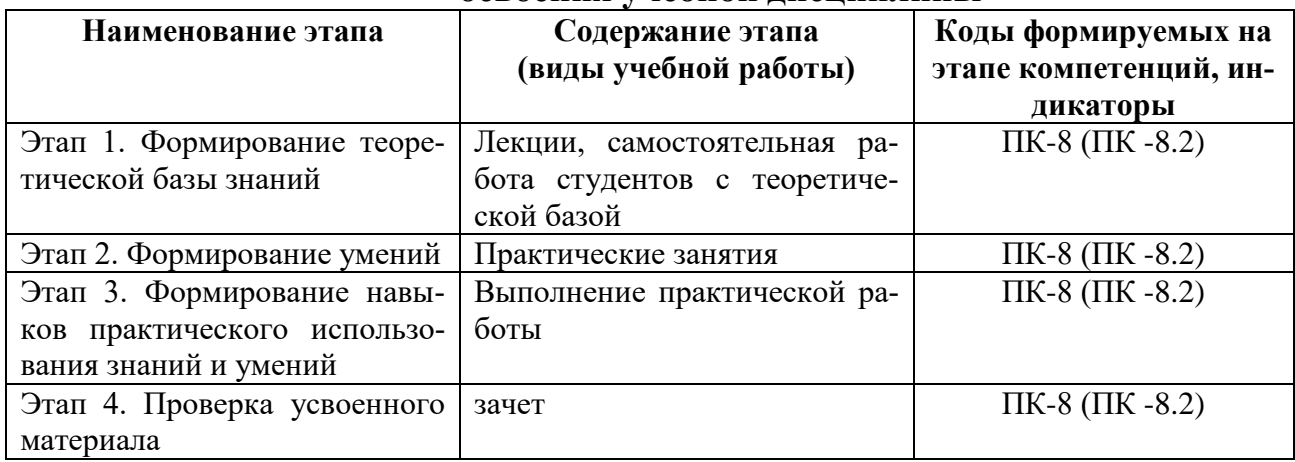

#### $1.2.$ Этапы формирования компетенций в процессе -<br>Освоения учебной лиспиплины

## 2. Описание показателей и критериев оценивания компетенций на различных этапах их формирования, описание шкал оценивания 2.1. Показатели и критерии оценивания компетенций ня пязничных этяпях их формирования

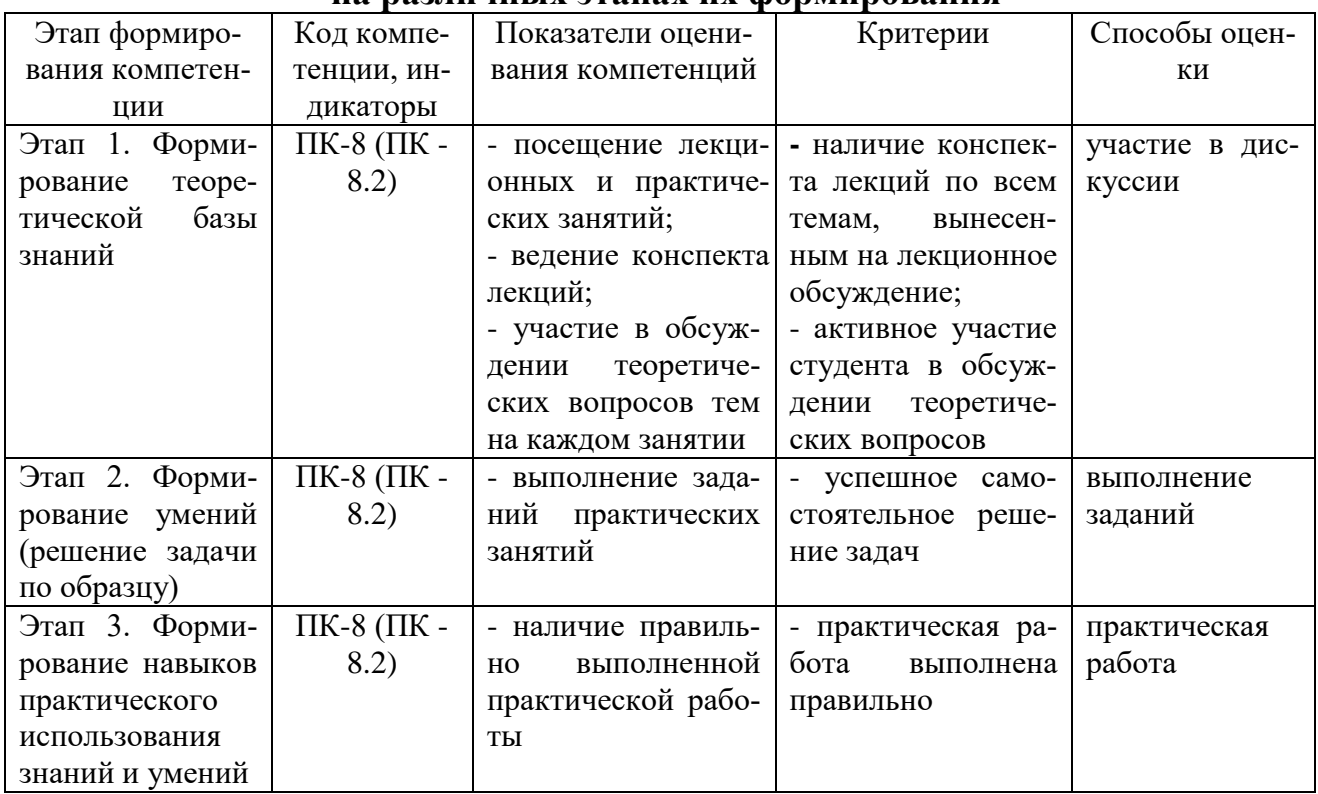

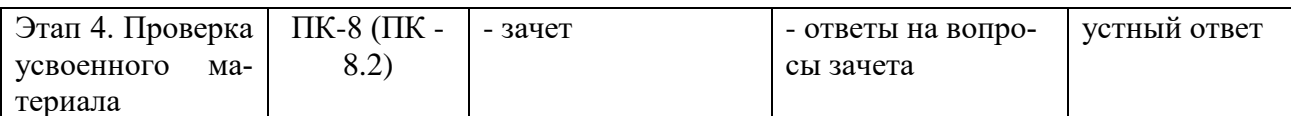

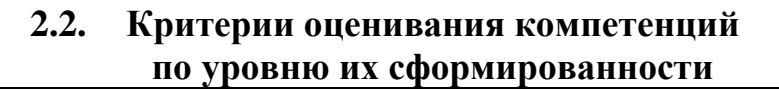

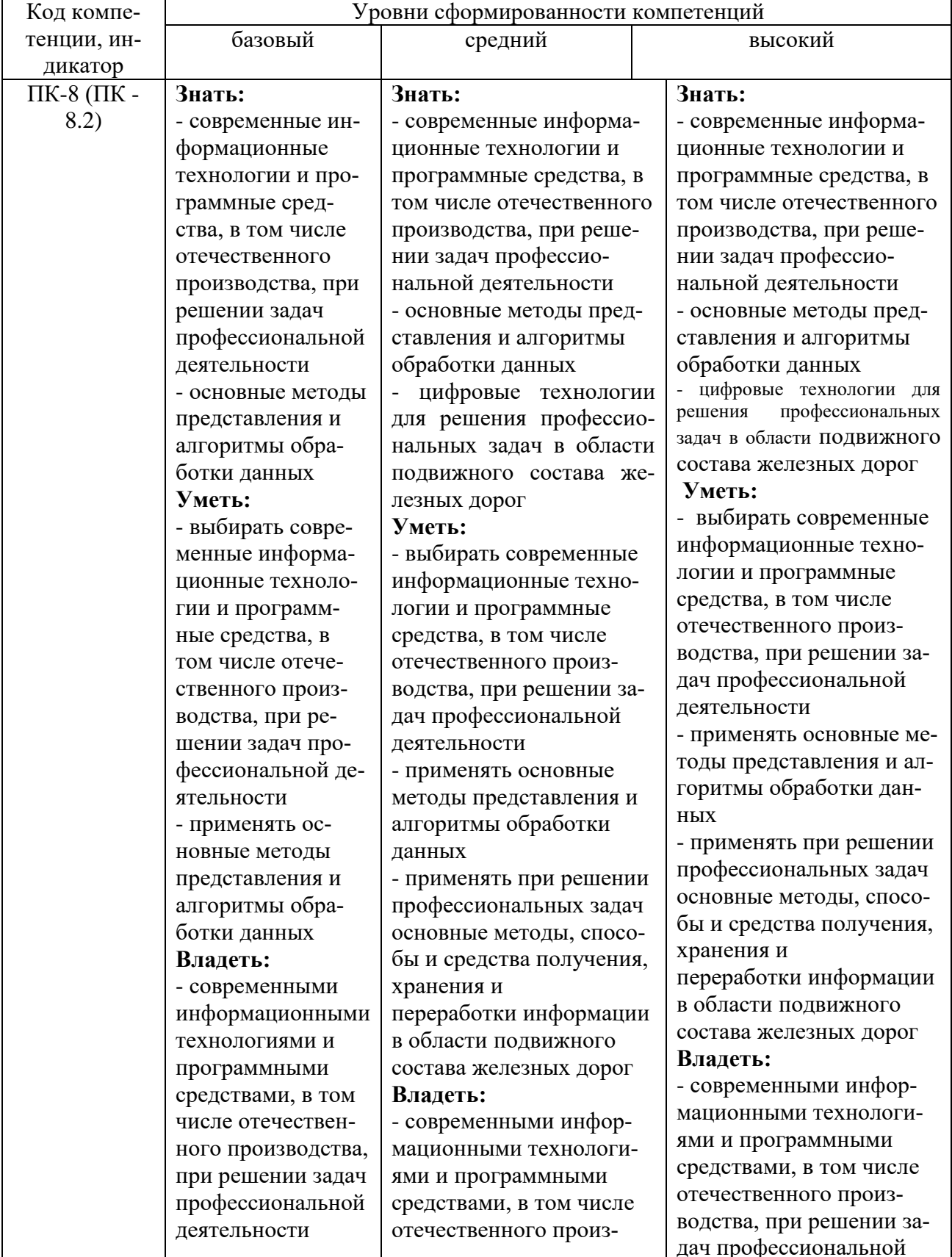

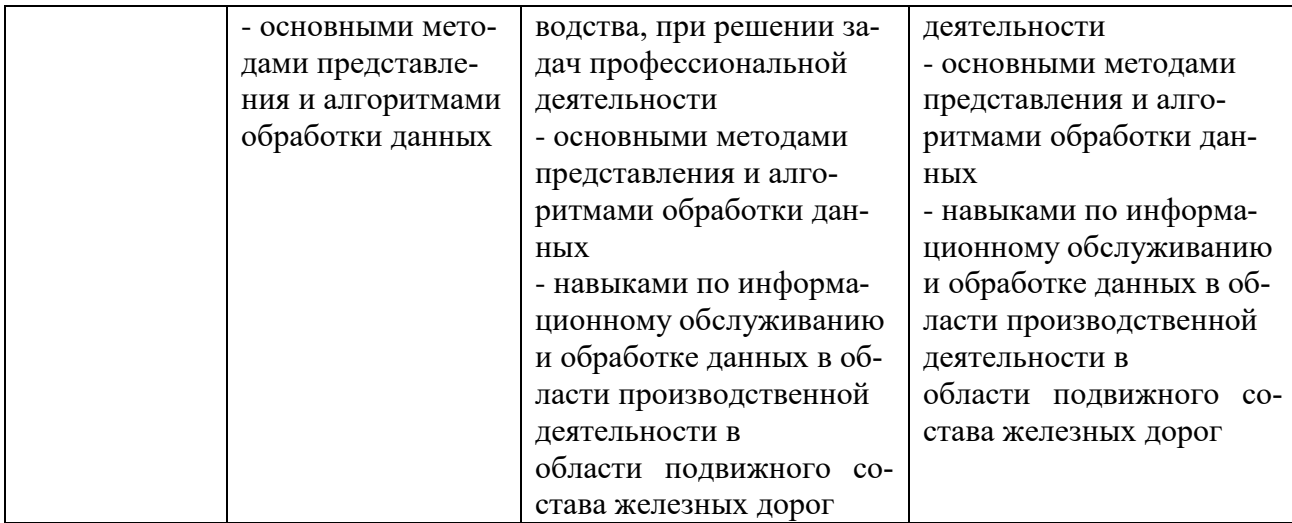

# 2.3. Шкалы оценивания формирования индикаторов достижения компетенций

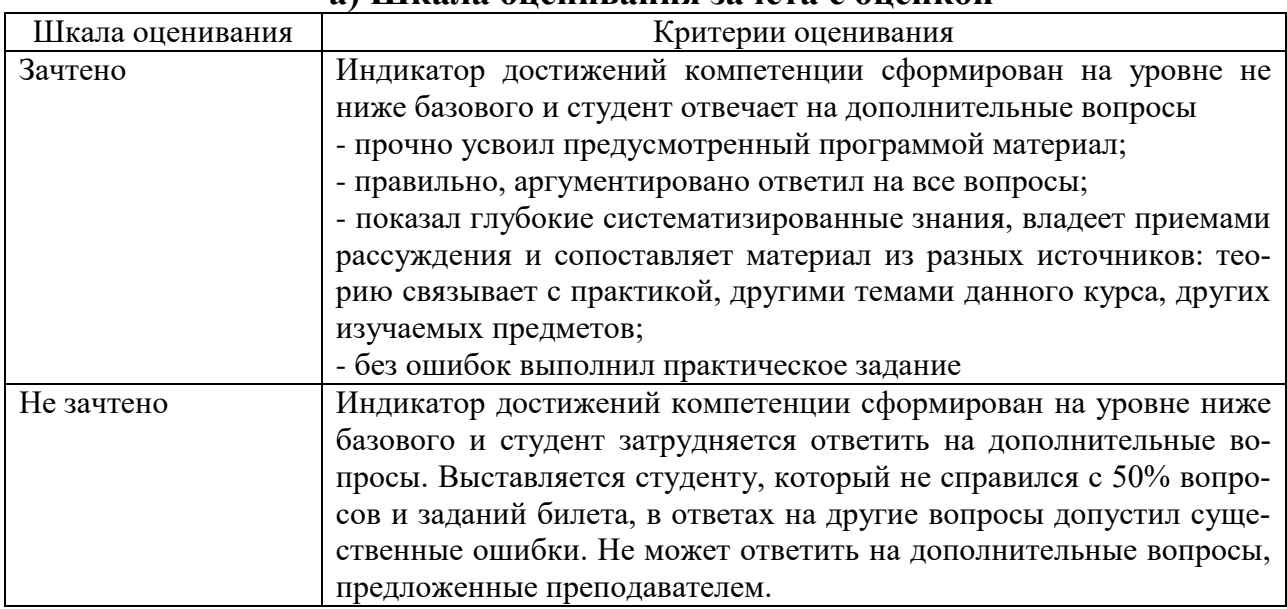

# а) Шкала опенивания зачета с опенкой

# 3. Типовые контрольные задания и иные материалы, необходимые для оценки знаний, умений, навыков, характеризующих этапы формирования компетенций

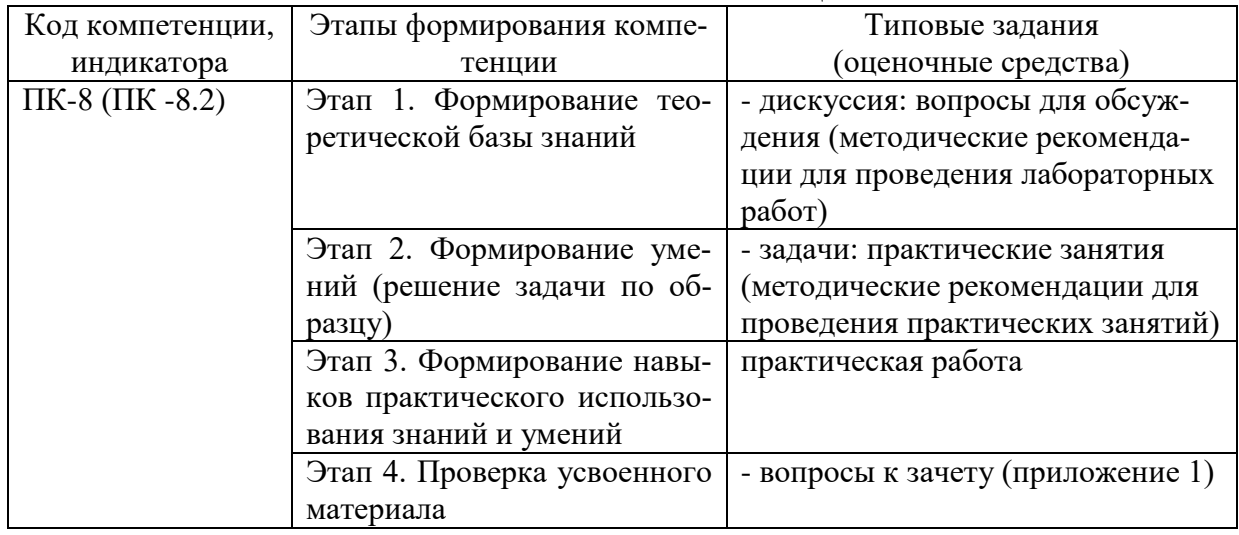

# **4. Методические материалы, определяющие процедуры оценивания знаний, умений и навыков**

## **Зачет**

Проводится в заданный срок, согласно графику учебного процесса. Зачет проходит в форме собеседования по билетам, в которые включаются теоретические вопросы и задачу. При выставлении оценок учитывается уровень приобретенных компетенций студента. Аудиторное время, отведенное студенту, на подготовку – 30 мин.

# **Дискуссия**

При проведении дискуссии студентам для обсуждения предлагаются вопросы по теме, отведенной на практическое занятие (согласно рабочей программе учебной дисциплины). При ответе на вопросы студентам необходимо сформулировать основные экономические категории, выявить их причины.

# **Практические занятия**

Практические занятия — метод репродуктивного обучения, обеспечивающий связь теории и практики, содействующий выработке у студентов умений и навыков применения знаний, полученных на лекции и в ходе самостоятельной работы.

При проведении практических занятий студентам предлагаются задачи по темам, отведенным на занятие (согласно рабочей программе учебной дисциплины).

# Вопросы для зачета

# Вопросы для проверки уровня обученности ЗНАТЬ

1. Автоматизированные информационные системы (АИС). Понятия, назначение, свойства.

2. Роль и место автоматизированных информационных систем на транспорте.

3. Проектирование АИС; роль и место специалиста транспортного профиля на стадиях создания, развития и эксплуатации информационной системы.

4. Способы анализа и обработки информации для принятия решения: подбор параметра; линейная оптимизация (поиск решения); вариантные расчеты диспетчер сценариев).

5. Финансовые функции Excel.

6. Использование методов статистической обработки в среде Excel.

7. Статистические метолы изучения линамики  $\overline{M}$ прогнозирования. 8. Ранжирование данных. Частотный анализ.

9. Работа с макросами. Использование макросов для автоматизации наиболее часто выполняемых задач.

10. Этапы созлания базы и банка ланных.

11. Системы управления базами данных. СУБД Microsoft Access.

12. СУБД Microsoft Access. Создание Базы Данных, форм и отчетов.

13. СУБД Microsoft Access. Создание итоговых, перекрестных и модифицирующих запросов. СУБД Microsoft Access. Обмен данными с Excel.

14. Информационная безопасность, методы защиты информации. Компьютерные вирусы и средства антивирусной защиты.

15. Характеристика и классификация задач управления транспортом.

16. Информационные технологии бизнес-анализа в Excel. Решение оптимизационных задач в Excel. Поиск решения. Транспортная задача.

17. Базы данных Excel. Решение задач бизнес-анализа средствами аппарата сводных таблиц: технология создания сводной таблицы; группировка и обновление данных в сводных таблицах.

18. Роль и место информационных технологий (ИТ) в экономических информапионных системах.

19. Предметная технология. Проблемы повышения эффективности и качества функционирования и развития объекта и их решение на основе использования информационных технологий.

20. Понятие и структура информационной технологии. Основные свойства и критерии оценки качества информационных технологий.

21. Классификация цифровых информационных технологий.

22. Информационные технологии конечного и квалифицированного пользователя (методы, средства, процедуры): применение информационных технологий на рабочем месте пользователя, особенности работы с базами данных, пользовательский интерфейс и его виды.

23. Графическое представление информационных технологий.

24. Информационные технологии как интеграция средств вычислительной техники, связи, средств хранения и отображения информации, а также соответствующего программного и методического обеспечения.

25. Условия создания и развития информационных технологий: структура системы автоматизации и методы ее реализации в комплексных и локальных конфигурируемых решениях с компонентной структурой.

26.Информационные технологии и этапы их создания и развития. Методы проектирования информационных систем и технологий, их эффективность, процедуры разработчика и пользователя.

27. Информационная модель предприятия. Создание и поддержание потоков информации в обеспечении задач управления всех уровней.

28.Хранилища информации и современные методы интеграции информационных процессов.

29.Автоматизация получения и сбора первичной учетной информации. Пути и средства.

30. Автоматизация оперативного планирования и контроля хода производства.

# **Вопросы для проверки уровня обученности УМЕТЬ**

31.Электронная документация (безбумажная технология). Способы создания и использования. Электронный документооборот.

32.Виды компьютерных сетей и особенности информационных технологий на их основе. Классификация сетевых технологий.

33. Локальные вычислительные сети.

34.Характеристика беспроводных и кабельных сетевых технологий.

35.Этапы распространения глобальных и локальных сетей ЭВМ. Возможности сети INTERNET.

36.Технологии создания внутрикорпоративных сетей (intranet).

37.Корпоративные Intranet-сети. Архитектура и основные компоненты Intranetприложений.

38.Основы технологии World Wide Web: понятие гипертекста, особенности адресации.

39. Необходимость защиты информации. Наиболее распространенные угрозы безопасности экономических информационных систем.

40.Объекты и элементы защиты в компьютерных системах обработки данных.

41. Информационные технологии. Понятия, назначение, свойства.

42. Основные принципы построения и функционирования автоматизированных информационных систем (АИС).

43. Анализ данных на основе использования таблицы подстановки.

44. Анализ и прогнозирование хозяйственной деятельности на базе Пакета анализа и статистических функций Excel.

45. Технология прогнозирования финансовых ситуаций с использованием функций Тенденция, Предсказ. Формулы массива.

46. Создание, запуск, копирование макросов.

47. Технология баз данных и системы управления базами данных.

48. Технологический процесс обработки данных и его графическое изображение.

49. Общая характеристика элементов состава и структуры современных решений.

50. Информационные технологии конечного и квалифицированного пользователя: программные и аппаратные средства, средства концептуальной поддержки.

51. Моделирование фрагментов деятельности и постановок задач.

52. Управление корпоративными знаниями. Особенности системы автоматизации деятельности в корпоративном управлении.

53. Особенности работы с различными службами INTERNET.

54. Основы технологий Intranet, их преимущества и недостатки.

55. Составные элементы технологии WWW, взаимодействие программного обеспечения.

56. Создание и поддержание потоков информации в обеспечении задач управления всех уровней.

57. Реализация цифровых технологий в комплексных и локальных конфигурируемых решениях с компонентной структурой.

58. Применение средств антивирусной защиты.

59. Получение и сбор первичной учетной информации. Пути и средства.

60. Решение задач бизнес-анализа средствами аппарата сводных таблиц: технология создания сводной таблицы; группировка и обновление данных в сводных таблинах.

# **Вопросы для проверки уровня обученности ВЛАДЕТЬ**

Студент должен владеть основными методами, способами и средствами получения, хранения и переработки информации, в том числе с использованием современных информационных технологий и программного обеспечения при решении профессиональных задач.

Тестирование

Тестирование по дисциплине проводится с использованием ресурсов электронной образовательной среды «Moodle» (режим доступа: http://do.samgups.ru/moodle/

Описание процедуры оценивания «Тестирование»

Тестирование по дисциплине проводится с использованием ресурсов электронной образовательной среды «Электронный Журнал» (режим доступа: http://do.samgups.org.ru). Количество тестовых заданий и время задается системой. Во время проведения тестирования, обучающиеся могут пользоваться программой дисциплины, справочной литературой, калькулятором. Результат каждого обучающегося оценивается в соответствии с универсальной шкалой.